## 買取承諾書兼依頼書

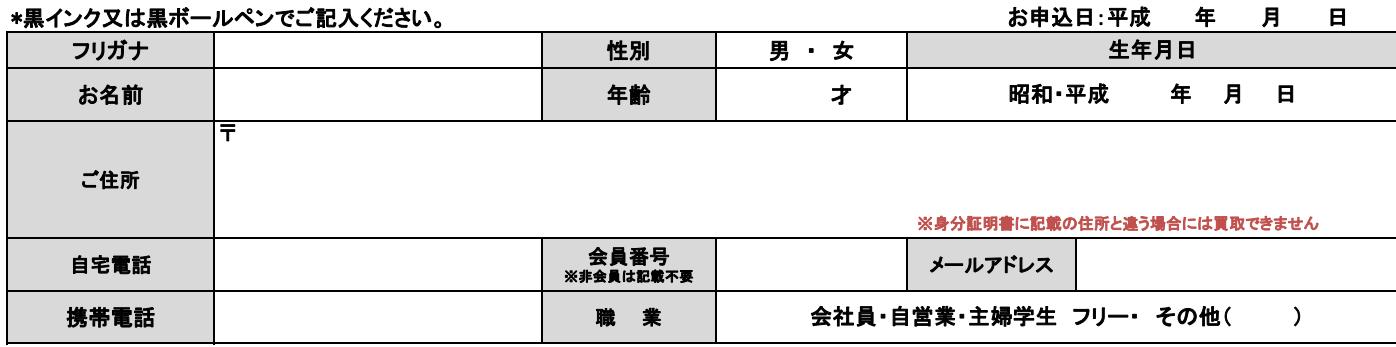

## 【本人確認書類】

## ※申込者本人の氏名・現住所・生年月日がある証明証(有効期限内)に限ります。 ※お振込み先は買取申込者本人と同一名義に限ります。

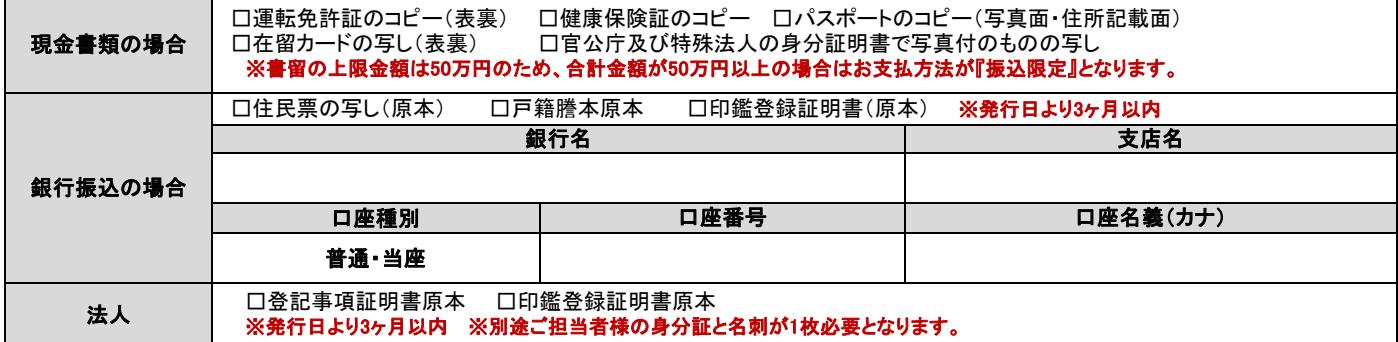

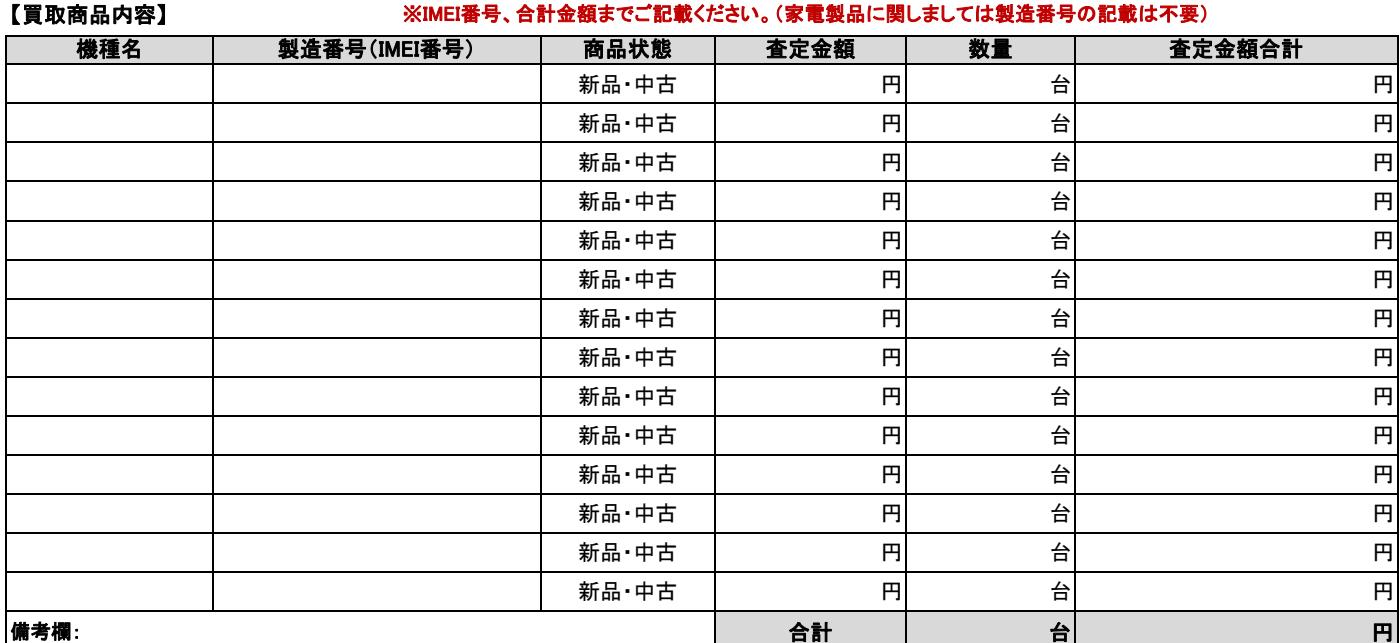

## 【送付先】 〒116-0013 東京都荒川区西日暮里6-13-12-2F 株式会社ピーアンドジー 宅配買取 宛 TEL: 0120-974-711 FAX:03-5901-9138

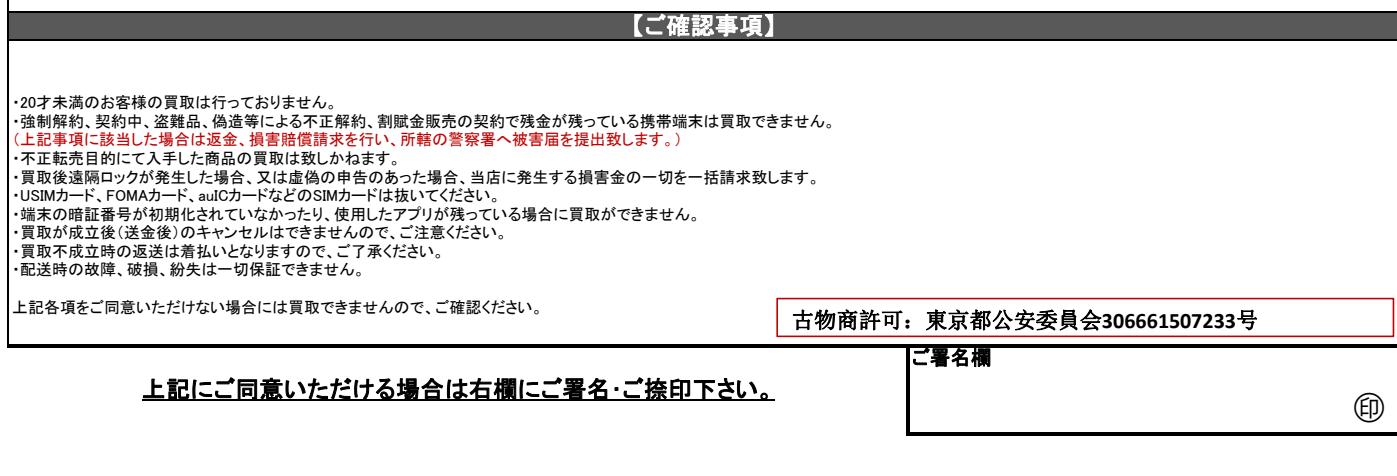

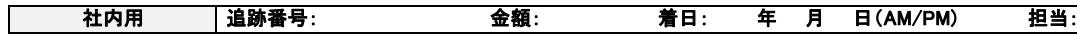